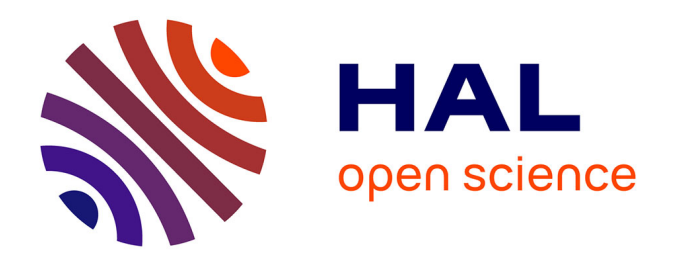

# **Algorithmes et Implémentations Optimisées de Calculs Cryptographiques sur les Courbes Elliptiques Binaires**

Jean-Marc Robert

## **To cite this version:**

Jean-Marc Robert. Algorithmes et Implémentations Optimisées de Calculs Cryptographiques sur les Courbes Elliptiques Binaires. C2: Journées Codage et Cryptographie, GT-C2, Oct 2012, Dinard, France.  $lirmm-01121958$ 

## **HAL Id: lirmm-01121958 <https://hal-lirmm.ccsd.cnrs.fr/lirmm-01121958>**

Submitted on 24 Apr 2015

**HAL** is a multi-disciplinary open access archive for the deposit and dissemination of scientific research documents, whether they are published or not. The documents may come from teaching and research institutions in France or abroad, or from public or private research centers.

L'archive ouverte pluridisciplinaire **HAL**, est destinée au dépôt et à la diffusion de documents scientifiques de niveau recherche, publiés ou non, émanant des établissements d'enseignement et de recherche français ou étrangers, des laboratoires publics ou privés.

Algorithmes et Implémentations Optimisées de Calculs Cryptographiques sur les Courbes Elliptiques Binaires

#### Jean-Marc ROBERT

#### Team DALI/LIRMM, Université de Perpignan, France

Journées C2, Dinard, le 11 Octobre 2012

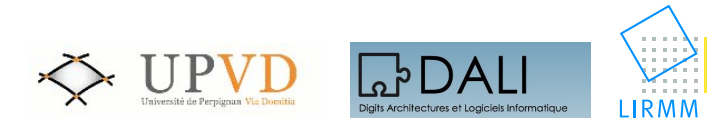

## Table des matières

#### 1 Problématique

- Exemple d'Application : Échange de clé de Diffie-Hellmann
- **Le Produit Scalaire de Points**
- Optimisation  $AB$ , AC et  $AB + CD$

#### **Implémentations**

- Vue Générale des Implémentations
- Implémentations du Produit Scalaire : Atteindre l'Etat de l'Art
- Optimisations du Produit Scalaire

#### **Conclusion**

## Algorithmes et Implémentations Optimisées

#### 1 Problématique

- Exemple d'Application : Échange de clé de Diffie-Hellmann
- **Le Produit Scalaire de Points**
- $\bullet$  Optimisation AB, AC et AB + CD

#### **Implémentations**

- Vue Générale des Implémentations
- Implémentations du Produit Scalaire : Atteindre l'Etat de l'Art
- Optimisations du Produit Scalaire

Alice et Bob s'accordent sur un groupe  $(G, +, \mathcal{O})$  et un point P, générateur du groupe.

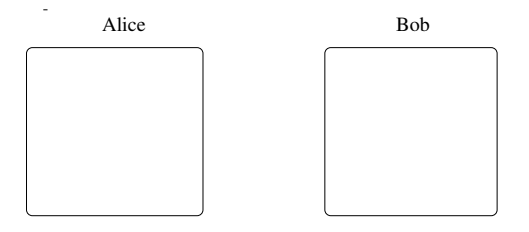

L,

Alice et Bob s'accordent sur un groupe  $(G, +, \mathcal{O})$  et un point P, générateur du groupe.

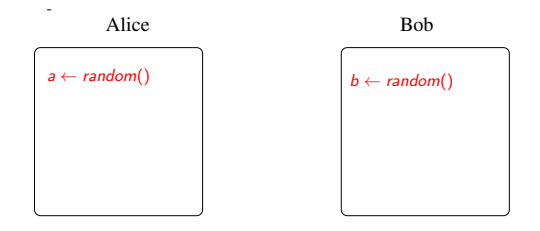

 $\ddot{\phantom{1}}$ 

Alice et Bob s'accordent sur un groupe  $(G, +, \mathcal{O})$  et un point P, générateur du groupe.

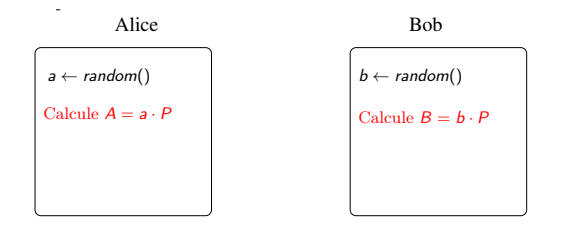

L,

Alice et Bob s'accordent sur un groupe  $(G, +, \mathcal{O})$  et un point P, générateur du groupe.

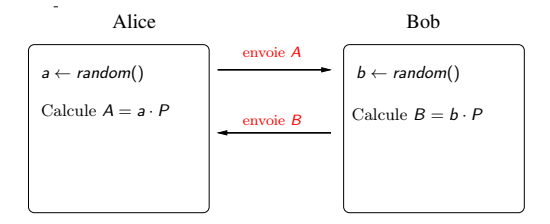

Alice et Bob s'accordent sur un groupe  $(G, +, \mathcal{O})$  et un point P, générateur du groupe.

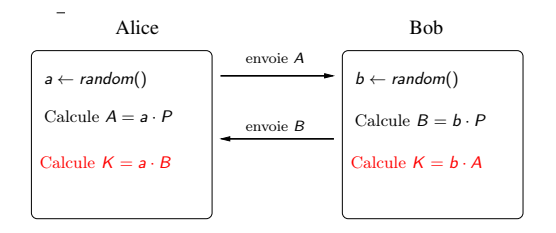

Clé secrète Partagée  $K = a \cdot b \cdot P$ 

Alice et Bob s'accordent sur un groupe  $(G, +, \mathcal{O})$  et un point P, générateur du groupe.

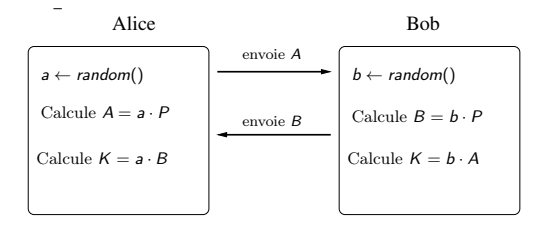

Clé secrète partagée  $K = a \cdot b \cdot P$ 

 $\rightarrow$  Le produit scalaire  $a \cdot P$  est la principale opération.

## Courbe Elliptique sur  $\mathbb{F}_{2^m}$

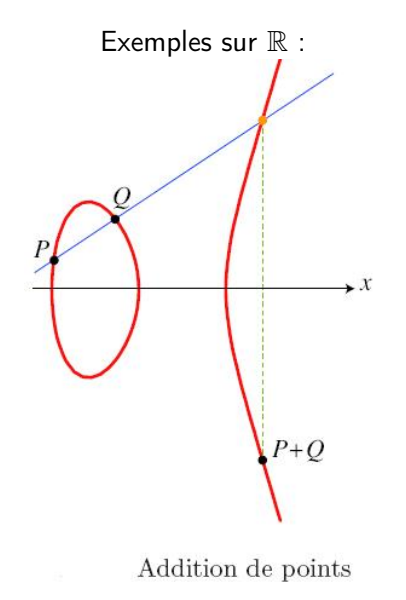

### Courbe Elliptique sur  $\mathbb{F}_{2^m}$

Exemples sur  $\mathbb R$  :

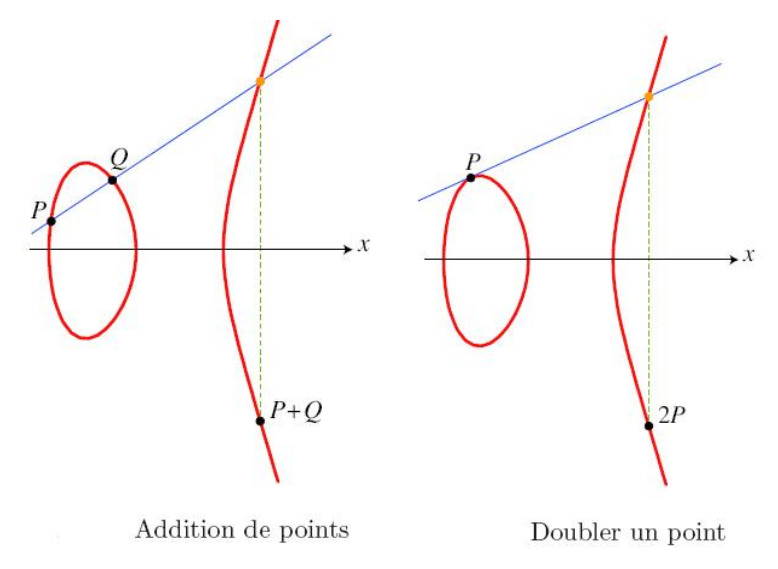

Jean-Marc ROBERT 5 / 30

### Courbe Elliptique sur  $\mathbb{F}_{2^m}$

Notre courbe est sur  $\mathbb{F}_{2^m}$  (et non  $\mathbb{R}$ ) :

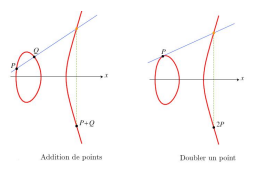

 $E: Y^2 + XY = X^3 + aX^2 + b, \quad a, b \in \mathbb{F}_{2^m}.$ 

• Les coordonnées des points appartiennent à  $\mathbb{F}_{2^m} = \mathbb{F}_2[x]/(f(x) \cdot \mathbb{F}_2[x])$ Soit  $A = \sum_{i=0}^{m-1} a_i \cdot x^i$  et  $B = \sum_{i=0}^{m-1} b_i \cdot x^i$ ,  $a_i, b_i \in \{0, 1\}$ 

$$
alors: A + B = \sum_{i=0}^{m-1} (a_i + b_i) \cdot x^i,
$$

et :  $A \times B = A \cdot B$  mod f.

## Algorithmes et Implémentations Optimisées

#### 1 Problématique

- Exemple d'Application : Échange de clé de Diffie-Hellmann
- **Le Produit Scalaire de Points**
- $\bullet$  Optimisation AB, AC et AB + CD

#### **Implémentations**

- Vue Générale des Implémentations
- Implémentations du Produit Scalaire : Atteindre l'Etat de l'Art
- Optimisations du Produit Scalaire

## Opérations sur Courbes elliptiques

Les formules pour le doublement et l'addition sont :

$$
\begin{cases}\nx_3 = \lambda^2 + \lambda + x_1 + x_2 + a \\
y_3 = (x_1 + x_3)\lambda + x_3 + y_1\n\end{cases} \text{ avec }\n\begin{cases}\n\lambda = \frac{y_1 + y_2}{x_1 + x_2} \text{ if } P_1 \neq P_2 \\
\lambda = \frac{y_1}{x_1} + x_1 \text{ if } P_1 = P_2\n\end{cases}
$$

## Opérations sur Courbes elliptiques

Les formules pour le doublement et l'addition sont :

$$
\begin{cases}\nx_3 = \lambda^2 + \lambda + x_1 + x_2 + a \\
y_3 = (x_1 + x_3)\lambda + x_3 + y_1\n\end{cases} \text{ avec }\n\begin{cases}\n\lambda = \frac{y_1 + y_2}{x_1 + x_2} \text{ if } P_1 \neq P_2 \\
\lambda = \frac{y_1}{x_1} + x_1 \text{ if } P_1 = P_2\n\end{cases}
$$

- Un doublement nécessite 1 inversion, 2 multiplications, 1 élévation au carré , et 8 additions de polynômes ;
- Une addition nécessite 1 inversion, 2 multiplications, 1 élévation au carré , et 9 additions de polynômes ;

## Points de Courbes Elliptiques : Coordonnées Projectives

Lopez-Dahab ont montré l'intérêt des coordonnées "projectives" . Un point en coordonnées affines est transformé comme suit :

$$
P = (x, y) \text{ devient } (X : Y : Z) \text{ avec } \begin{cases} x = \frac{X}{Z} \\ y = \frac{X}{Z^2} \end{cases}
$$

## Points de Courbes Elliptiques : Coordonnées Projectives

Lopez-Dahab ont montré l'intérêt des coordonnées "projectives" . Un point en coordonnées affines est transformé comme suit :

$$
P = (x, y) \text{ devient } (X : Y : Z) \text{ avec } \begin{cases} x = \frac{x}{Z} \\ y = \frac{y}{Z^2} \end{cases}
$$

Maintenant, on effectue le doublement de la façon suivante :

$$
2.(X:Y:Z) = (X_1:Y_1:Z_1) \text{ avec } \begin{cases} X_1 = X^4 + b \cdot Z^4 \\ Y_1 = bZ^4 \cdot Z_1 + X_1 \cdot (aZ_1 + Y^2 + bZ^4) \\ Z_1 = X^2 \cdot Z^2 \end{cases}
$$

## Points de Courbes Elliptiques : Coordonnées Projectives

Lopez-Dahab ont montré l'intérêt des coordonnées "projectives" . Un point en coordonnées affines est transformé comme suit :

$$
P = (x, y) \text{ devient } (X : Y : Z) \text{ avec } \begin{cases} x = \frac{x}{Z} \\ y = \frac{y}{Z^2} \end{cases}
$$

Maintenant, on effectue le doublement de la façon suivante :

$$
2.(X:Y:Z) = (X_1:Y_1:Z_1) \text{ avec } \begin{cases} X_1 = X^4 + b \cdot Z^4 \\ Y_1 = bZ^4 \cdot Z_1 + X_1 \cdot (aZ_1 + Y^2 + bZ^4) \\ Z_1 = X^2 \cdot Z^2 \end{cases}
$$

Les coordonnées PL (Kim-Kim) diminue encore la complexité.

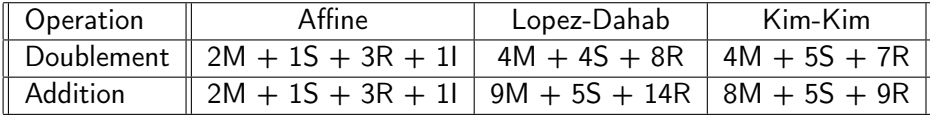

L'Algorithme de Produit Scalaire : Double-and-add

• Soit 
$$
k = (k_{n-1}, ..., k_1, k_0)_2 \in \mathbb{N}, P \in E(\mathbb{F}_{2^m})
$$
  
\n $k \cdot P = (\sum_{i=0}^{n-1} 2^i k_i) \cdot P$   
\n $= (k_0 + 2(k_1 + 2(k_2 + 2(... + 2k_{n-1})...))) \cdot P$   
\n $= (k_0 \cdot P + 2(k_1 \cdot P + 2(k_2 \cdot P + 2(... + 2(k_{n-2} \cdot P + 2k_{n-1} \cdot P)...))))$ 

L'Algorithme de Produit Scalaire : Double-and-add

• Soit 
$$
k = (k_{n-1}, ..., k_1, k_0)_2 \in \mathbb{N}, P \in E(\mathbb{F}_{2^m})
$$
  
\n $k \cdot P = (\sum_{i=0}^{n-1} 2^i k_i) \cdot P$   
\n $= (k_0 + 2(k_1 + 2(k_2 + 2(... + 2k_{n-1})...))) \cdot P$   
\n $= (k_0 \cdot P + 2(k_1 \cdot P + 2(k_2 \cdot P + 2(... + 2(k_{n-2} \cdot P + 2k_{n-1} \cdot P)...))))$ 

On traduit cela dans l'algorithme suivant :

1: 
$$
Q \leftarrow O
$$
.  
\n2: for *i* de  $n - 1$  à 0 do  
\n3:  $Q \leftarrow 2 \cdot Q$ .  
\n4: if  $k_i = 1$  then  
\n5:  $Q \leftarrow Q + P$ .  
\n6: end if  
\n7: end for  
\n8: return  $(Q)$ .

## Amélioration de Double-and-add : NAF et W-NAF.

• NAF remplace les séquences de 1 consecutifs : soit  $k \in \mathbb{N}$  tel que  $k=2^i-1$ , alors

$$
(k)_2 = \underbrace{111...1}_{i \text{ fois}} \text{ et on peut écrire : } (k)_{NAF} = \underbrace{100...00-1}_{i+1 \text{ chiffres}}.
$$

 $\bullet$  Cette représentation diminue le nombre moyen de chiffres non nuls de  $n/2$  à  $n/3$ .

## Amélioration de Double-and-add : NAF et W-NAF.

• NAF remplace les séquences de 1 consecutifs : soit  $k \in \mathbb{N}$  tel que  $k=2^i-1$ , alors

$$
(k)_2 = \underbrace{111...1}_{i \text{ fois}} \text{ et on peut écrire : } (k)_{NAF} = \underbrace{100...00-1}_{i+1 \text{ chiffres}}.
$$

- $\bullet$  Cette représentation diminue le nombre moyen de chiffres non nuls de  $n/2$  à  $n/3$ .
- W-NAF réduit davantage encore le nombre moyen de chiffres non nuls à  $n/(w+1)$  en utilisant des chiffres plus grand :

 $\{-2^{w-1}+1, ..., -5, -3, -1, 0, 1, 3, 5, ..., 2^{w-1}-1\}.$ 

**•** Bilan sur la complexité du produit scalaire sur  $E(\mathbb{F}_{2m})$ :

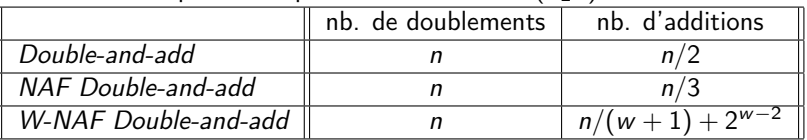

## Algorithmes et Implémentations Optimisées

#### 1 Problématique

- Exemple d'Application : Échange de clé de Diffie-Hellmann
- **Le Produit Scalaire de Points**
- Optimisation  $AB$ , AC et  $AB + CD$

#### **Implémentations**

- Vue Générale des Implémentations
- Implémentations du Produit Scalaire : Atteindre l'Etat de l'Art
- Optimisations du Produit Scalaire

Opération sur le corps : Multiplication de polynômes

#### Algorithme de Karatsuba :

Avec cet algorithme, pour  $A(x)$  et  $B(x)$  de degré  $m-1$ , on calcule  $C(x) = A(x) \cdot B(x)$  de la manière suivante :

$$
\begin{cases}\nA(x) = A_h(x)x^{m/2} + A_I(x) \\
B(x) = B_h(x)x^{m/2} + B_I(x)\n\end{cases}
$$
 On calculate\n
$$
\begin{cases}\nD0 = A_I.B_I \\
D1 = (A_I + A_h).(B_I + B_h) \\
D2 = A_h.B_h\n\end{cases}
$$

Et enfin : 
$$
C(x) = x^m D_2(x) + x^{m/2}(D_0 + D_1 + D_2) + D_0
$$

Cet algorithme peut être implémenté avec l'algorithme L-R Comb W pour les produits élémentaires.

Soit 
$$
a(x) = \sum_{i=0}^{m-1} a_i \cdot x^i
$$
 et  $b(x) = \sum_{i=0}^{m-1} b_i \cdot x^i$ ,  $a_i, b_i \in \{0, 1\}$ 

Soit 
$$
a(x) = \sum_{i=0}^{63} \sum_{j=0}^{t-1} x^{64j} \cdot a_{i+64j} \cdot x^i
$$
, avec  $t = \frac{[m-1]}{64}$ 

Soit 
$$
a(x) = \sum_{i=0}^{63} \sum_{j=0}^{t-1} x^{64j} \cdot a_{i+64j} \cdot x^i
$$
, avec  $t = \frac{[m-1]}{64}$ 

$$
= \sum_{k=0}^{15} \sum_{j=0}^{t-1} x^{4k+64j} \cdot u_{kj}(x), \text{ avec } u_{kj}(x) \text{ de degré au plus 3.}
$$

Soit 
$$
a(x) = \sum_{i=0}^{63} \sum_{j=0}^{t-1} x^{64j} \cdot a_{i+64j} \cdot x^i
$$
, avec  $t = \frac{[m-1]}{64}$ 

$$
= \sum_{k=0}^{15} \sum_{j=0}^{t-1} x^{4k+64j} \cdot u_{kj}(x), \text{ avec } u_{kj}(x) \text{ de degré au plus 3.}
$$

Alors 
$$
c(x) = a(x) \cdot b(x) = \sum_{k=0}^{15} \sum_{j=0}^{t-1} x^{4k+64j} \cdot u_{kj}(x) \cdot b(x)
$$

Soit 
$$
a(x) = \sum_{i=0}^{63} \sum_{j=0}^{t-1} x^{64j} \cdot a_{i+64j} \cdot x^i
$$
, avec  $t = \frac{[m-1]}{64}$ 

$$
= \sum_{k=0}^{15} \sum_{j=0}^{t-1} x^{4k+64j} \cdot u_{kj}(x), \text{ avec } u_{kj}(x) \text{ de degré au plus 3.}
$$

Alors 
$$
c(x) = a(x) \cdot b(x) = \sum_{k=0}^{15} \sum_{j=0}^{t-1} x^{4k+64j} \cdot u_{kj}(x) \cdot b(x)
$$

1: Calcule  $B_u(x) = u(x) \cdot b(x)$  pour tous polynômes  $u(x)$  de degré au plus 3. 2:  $C \leftarrow 0$ 3: for k de 15 à 0 // 64 bits =  $16 \times 4$ . do 4: for j de 0 à t − 1 // tableaux de t mots de 64 bits. do 5: Soit  $u = (u_3, u_2, u_1, u_0)$ , où  $u_i$  est le bit  $(4k + i)$  de 5: Soit  $u = (u_3, u_2, u_1, u_0)$ , où  $u_i$  est le bit  $(4k + i)$  de A[j]. Ajoute  $B_u$  et  $C\{j\}$ .<br>6: end for end for 7: if  $k \neq 0$  then<br>8:  $C \leftarrow C \cdot x^4$ 8:  $C \leftarrow C \cdot x^4$ . 9: end if 10: end for 11: return  $(C)$ .

Produits élémentaires : PCLMULQDQ 128 bits (\_\_m128i)

Pour multiplier deux polynômes de degré au plus 63 (avec les processeurs Intel i3, i5, ou i7) :

Multiplication "Carry-less" : L-R Comb W (64 bits) devient

\_\_m128i x = \_mm\_load\_si128( (\_\_m128i const \*) &A); \_\_m128i y = \_mm\_load\_si128( (\_\_m128i const \*) &B); \_\_m128i z = \_mm\_clmulepi64\_si128 (x, y, 0);

$$
C[0] = \texttt{\_mm\_extract\_epi64}(z,0);
$$
  

$$
C[1] = \texttt{\_mm\_extract\_epi64}(z,1);
$$

Optimisation AB, AC

Pour additionner deux points en coordonnées mixtes (Lopez-Dahab), nous avons :

$$
\begin{cases}\nF = X_3 + X_2.Z_3, \\
G = X_3 + Y_2.Z_3.\n\end{cases}
$$

F et G sont deux paramètres dans le calcul de  $Y_3$ .

• Le principe : la combinaison du calcul de  $X_2 \cdot Z_3$  et de  $Y_2 \cdot Z_3$  dans l'algorithme L-R Comb W, permet de ne calculer qu'une seule table des polynômes  $u_i\cdot Z_3$ , où  $u_i$  sont de degré au plus 3.

### Optimisation  $AB + CD$  L-R Comb W 64 bits

**Require:** Polynômes binaires  $a(x)$ ,  $b(x)$ ,  $c(x)$ ,  $d(x)$  de degré au plus 63. **Ensure:**  $e(x) = a(x) \cdot b(x) + c(x) \cdot d(x)$ . 1: Calcul de  $B_u(x) = u(x) \cdot b(x)$  pour tous polynômes  $u(x)$  de degré au plus 3. 2: Calcul de  $D_u(x) = u(x) \cdot d(x)$  pour tous polynômes  $u(x)$  de degré au plus 3.  $3: F \leftarrow 0$ 4: for  $k$  de 15 à 1 do 5: Soit  $u = (u_3, u_2, u_1, u_0)$ , où  $u_i$  est le bit  $(4k + i)$  de A. 6: Soit  $v = (v_3, v_2, v_1, v_0)$ , où  $v_i$  est le bit  $(4k + i)$  de C. 7:  $E \leftarrow E \oplus B_u \oplus D_v$ . 8:  $E \leftarrow E \cdot x^4$ . 9: end for 10: Soit  $u = (u_3, u_2, u_1, u_0)$ , où  $u_i$  est le bit *i* of *A*. 11: Soit  $v = (v_3, v_2, v_1, v_0)$ , où  $v_i$  est le bit *i* de C. 12:  $E \leftarrow E \oplus B$ u ⊕ Dv. 13: return  $(E)$ .

## Optimisation  $AB + CD$  L-R Comb W 64 bits

```
Require: Polynômes binaires a(x), b(x), c(x), d(x) de degré au plus 63.
Ensure: e(x) = a(x) \cdot b(x) + c(x) \cdot d(x).
1: Calcul de B_u(x) = u(x) \cdot b(x) pour tous polynômes u(x) de degré au plus 3.
2: Calcul de D_u(x) = u(x) \cdot d(x) pour tous polynômes u(x) de degré au plus 3.
3: F \leftarrow 04: for k de 15 à 1 do
5: Soit u = (u_3, u_2, u_1, u_0), où u_i est le bit (4k + i) de A.
6: Soit v = (v_3, v_2, v_1, v_0), où v_i est le bit (4k + i) de C.
7: E \leftarrow E \oplus B_u \oplus D_v.
 8: E \leftarrow E \cdot x^4.
9: end for
10: Soit u = (u_3, u_2, u_1, u_0), où u_i est le bit i of A.
11: Soit v = (v_3, v_2, v_1, v_0), où v_i est le bit i de C.
12: E \leftarrow E \oplus B_u \oplus D_v.
13: return (E).
```
Avec l'Algorithme de Karatsuba : une seule reconstruction finale au lieu de deux.

## Optimisations  $AB$ ,  $AC$  et  $AB + CD$  : bilan de complexité

#### Complexité 64 bits

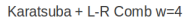

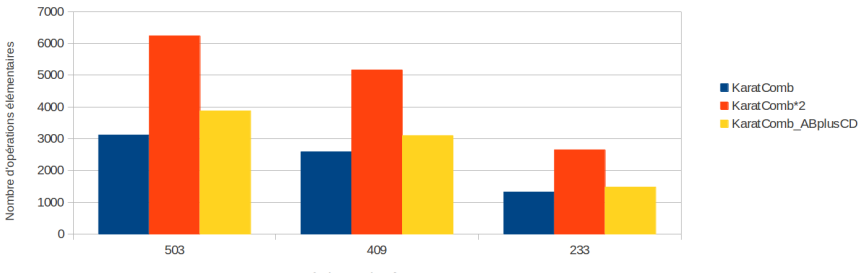

Degré des polynômes n

## Optimisations  $AB$ ,  $AC$  et  $AB + CD$  : bilan de complexité

Complexité 64 bits

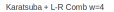

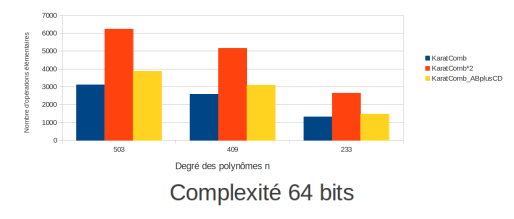

 $I - R$  Comb  $W = 4$ 

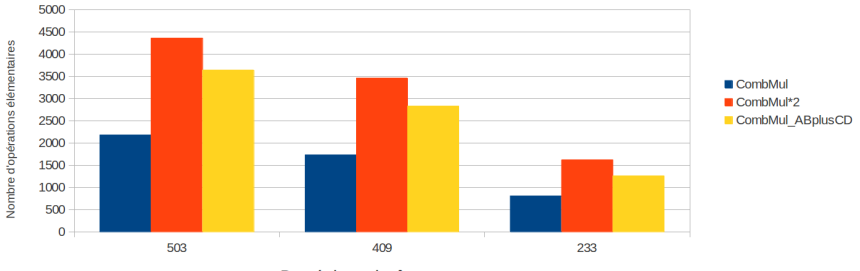

Degré des polynômes n

## Optimisations  $AB$ ,  $AC$  et  $AB + CD$  : bilan de complexité

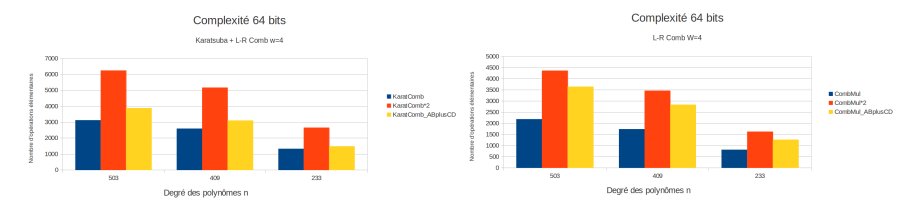

#### Complexité avec PCLMUL

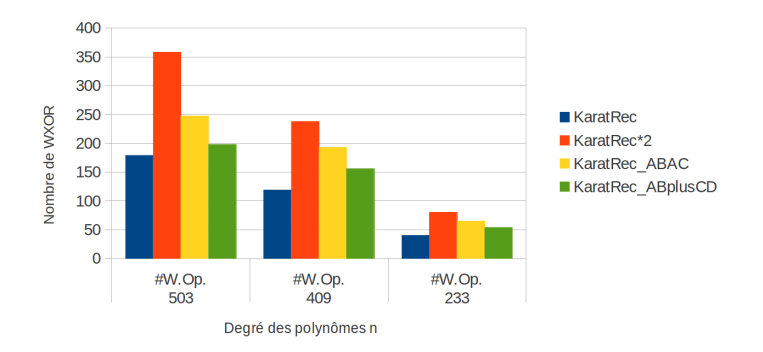

## Algorithmes et Implémentations Optimisées

#### **Problématique**

- Exemple d'Application : Échange de clé de Diffie-Hellmann
- **e** Le Produit Scalaire de Points
- $\bullet$  Optimisation AB, AC et AB + CD

#### 2 Implémentations

#### Vue Générale des Implémentations

- Implémentations du Produit Scalaire : Atteindre l'Etat de l'Art
- Optimisations du Produit Scalaire

Le NIST recommande les valeurs de m et des différents paramètres.

L'équation de la courbe est  $E: y^2 + xy = x^3 + x^2 + b$  ;

Le NIST recommande les valeurs de m et des différents paramètres.

- L'équation de la courbe est  $E: y^2 + xy = x^3 + x^2 + b$  ;
- On considère les deux corps binaires  $\mathbb{F}_{2^{233}}$  défini avec :

$$
f(x) = x^{233} + x^{74} + 1
$$

et  $\mathbb{F}_{2^{409}}$  défini avec :

$$
f(x) = x^{409} + x^{87} + 1
$$

Le NIST recommande les valeurs de m et des différents paramètres.

- L'équation de la courbe est  $E: y^2 + xy = x^3 + x^2 + b$  ;
- On considère les deux corps binaires  $\mathbb{F}_{2^{233}}$  défini avec :

$$
f(x) = x^{233} + x^{74} + 1
$$

et  $\mathbb{F}_{2^{409}}$  défini avec :

$$
f(x) = x^{409} + x^{87} + 1
$$

Les polynômes binaires se représentent sous la forme de tableaux hexadécimaux.

Le *NIST* recommande les valeurs de *m* et des différents paramètres.

- L'équation de la courbe est  $E: y^2 + xy = x^3 + x^2 + b$  ;
- On considère les deux corps binaires  $\mathbb{F}_{2^{233}}$  défini avec :

$$
f(x) = x^{233} + x^{74} + 1
$$

et  $\mathbb{F}_{2^{409}}$  défini avec :

$$
f(x) = x^{409} + x^{87} + 1
$$

- Les polynômes binaires se représentent sous la forme de tableaux hexadécimaux.
- Le point générateur est  $P = (G_x, G_y)$ . Exemple, pour  $m = 233$ :

 $\int$  Gx = Ofa c9dfcbac 8313bb21 39f1bb75 5fef65bc 391f8b36 f8f8eb73 71fd558b Gy = 100 6a08a419 03350678 e58528be bf8a0bef f867a7ca 36716f7e 01f81052

### Plate-formes d'expérimentations :

- Codes écrits en langage C (gcc 4.6.1 x86 64 compiler);
- Système d'Exploitation Linux, distribution UBUNTU (11.10).

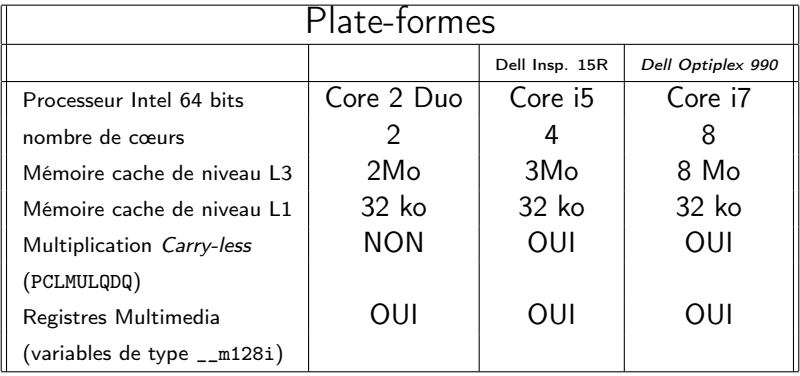

## Algorithmes et Implémentations Optimisées

#### **Problématique**

- Exemple d'Application : Échange de clé de Diffie-Hellmann
- **e** Le Produit Scalaire de Points
- $\bullet$  Optimisation AB, AC et AB + CD

#### **Implémentations**

- Vue Générale des Implémentations
- Implémentations du Produit Scalaire : Atteindre l'Etat de l'Art
- Optimisations du Produit Scalaire

## Implémentations, Expérimentations : Atteindre l'Etat de l'Art

Une implémentation optimisée du produit scalaire se présente comme suit :

- La meilleure multiplication de polynômes : Karatsuba avec multiplication "carry-less" PCLMULQDQ ;
- Utilisation des registres multimédias pour encoder les polynômes (type \_\_m128i) ;
- Représentation d'entiers W-NAF avec  $w = 4$ ;
- Inversion de polynôme optimisée (calculs de carrés multiples tabulés) ;
- Doublement et addition de points de courbe elliptique Kim-Kim ;

#### **Optimisations**

Produit scalaire de points ECC

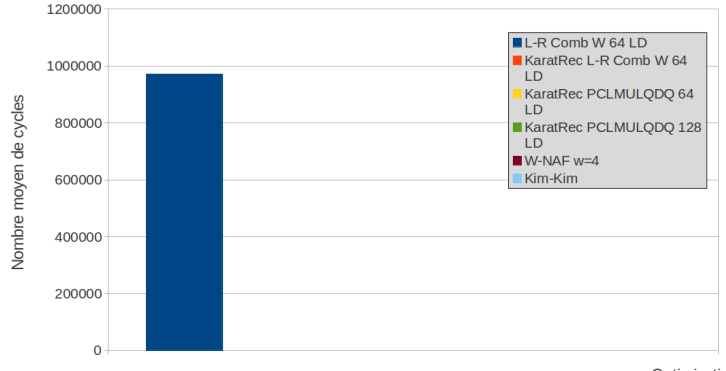

Optimisations

 $m = 233$ 

#### **Optimisations**

Produit scalaire de points ECC

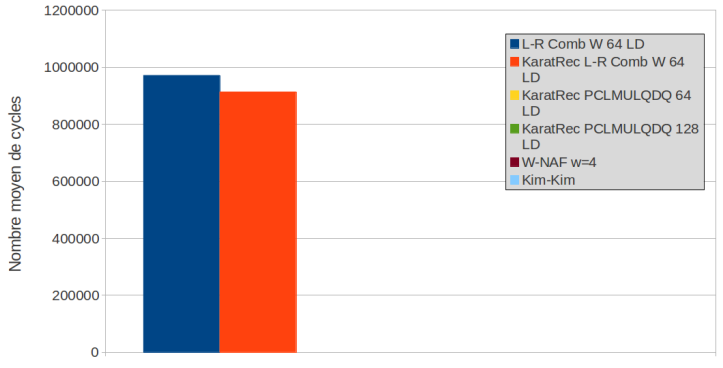

**Optimisations** 

KaratRec L-R Comb W : -5,96%

#### **Optimisations**

Produit scalaire de points ECC

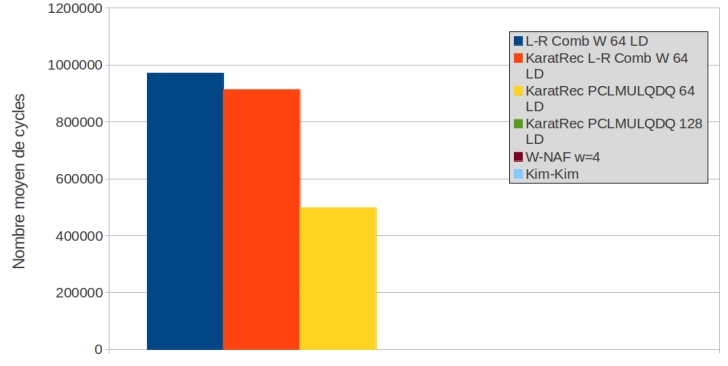

Optimisations

KaratRec PCLMULQDQ : -45,5%

#### **Optimisations**

Produit scalaire de points ECC

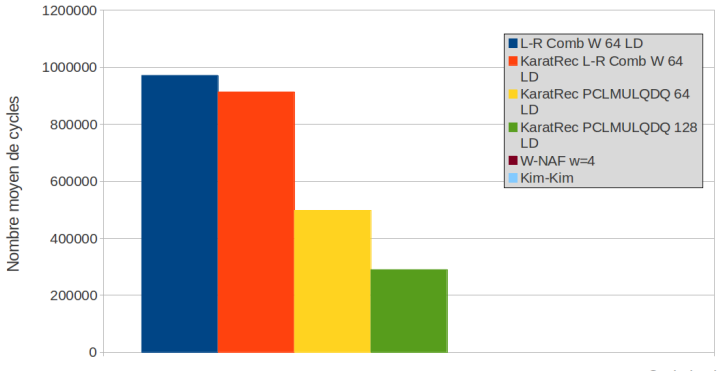

Optimisations

 $\_m128i : -41,8%$ 

#### **Optimisations**

Produit scalaire de points ECC

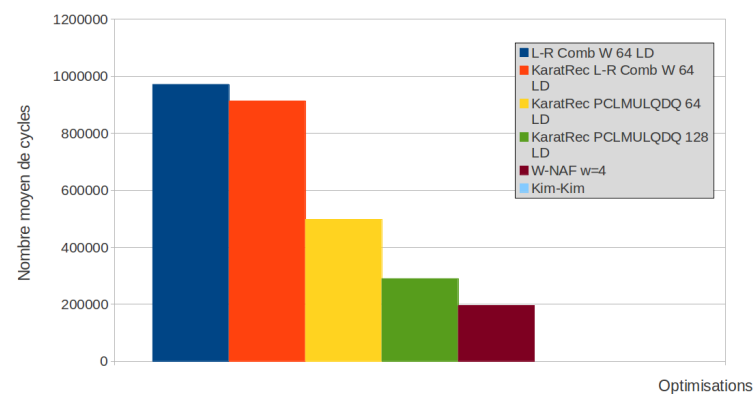

 $W\text{-}NAF$   $w = 4 : -32.7\%$ 

#### **Optimisations**

Produit scalaire de points ECC

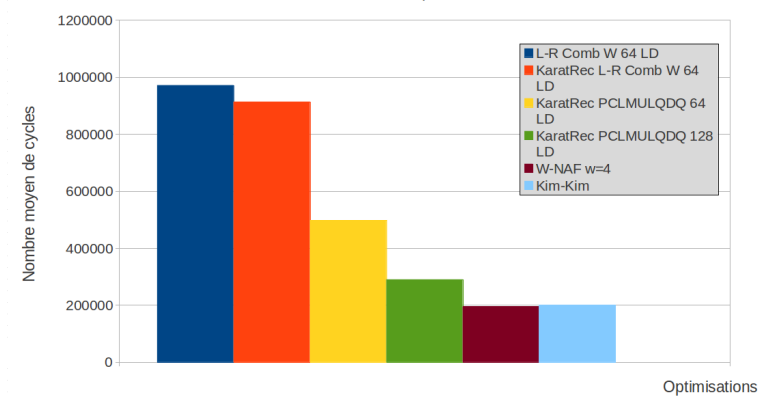

Opérations Kim-Kim : +3,13%

#### **Optimisations**

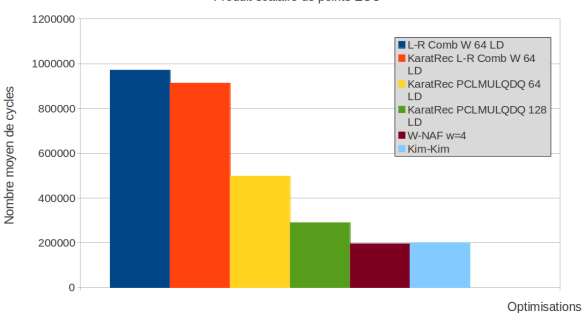

Produit scalaire de points ECC

| Comparaison : Nombre de Cycles Moyens (2000 exécutions) |                            |                    |                    |
|---------------------------------------------------------|----------------------------|--------------------|--------------------|
|                                                         | Etat de l'Art (i $5)$ $^1$ | nos résultats (i5) | nos résultats (i7) |
| W-NAF Double-and-add $m = 233$                          | 216700                     | 201312 (7.10%)     | 233850             |
| <b>W-NAF Double-and-add</b> $m = 409$                   | 871600                     | 787385 (9.66%)     | 912795             |

<sup>1</sup>  $^{\mathsf{L}}$ selon J. Taverne et al., CHES 2011.

Jean-Marc ROBERT 23 / 30

## Algorithmes et Implémentations Optimisées

#### **Problématique**

- Exemple d'Application : Échange de clé de Diffie-Hellmann
- **e** Le Produit Scalaire de Points
- $\bullet$  Optimisation AB, AC et AB + CD

#### **Implémentations**

- Vue Générale des Implémentations
- Implémentations du Produit Scalaire : Atteindre l'Etat de l'Art
- Optimisations du Produit Scalaire

Very Lazy Reduction (m = 233, \_\_m128i) : le juste nécessaire

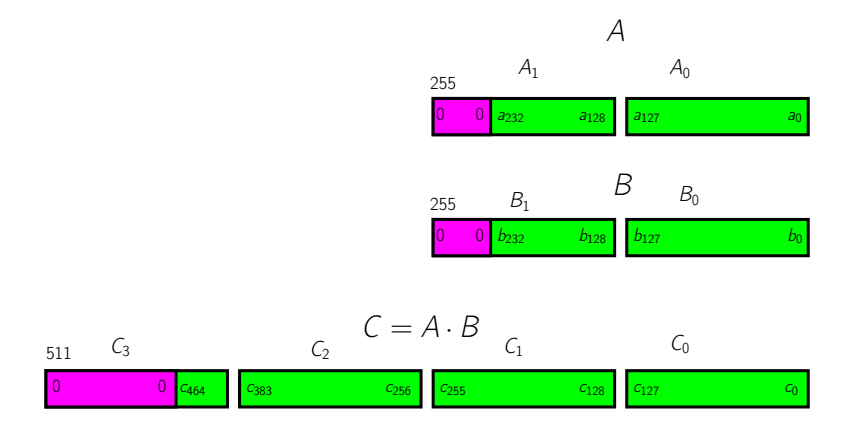

#### Very Lazy Reduction (m = 233, \_\_m128i) : le juste nécessaire

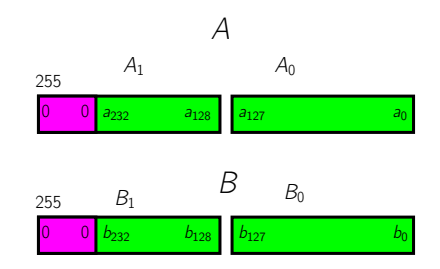

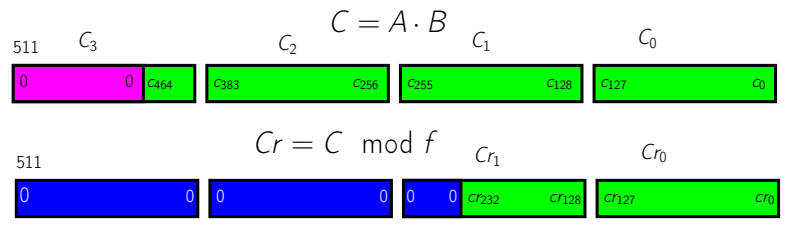

Reduction of  $C_3$ ,  $C_2$  and  $C_1$ .

Very Lazy Reduction (m = 233, \_\_m128i) : le juste nécessaire

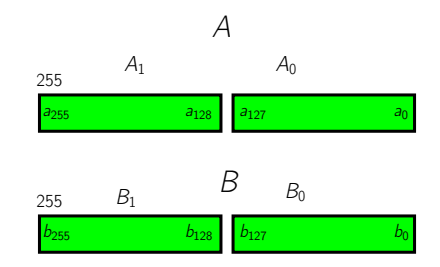

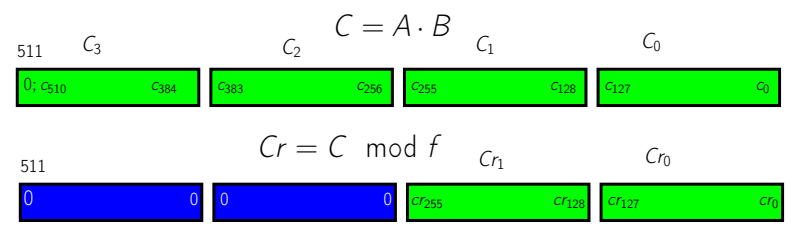

Reduction of  $C_3$  and  $C_2$  only.

## Very Lazy Reduction  $(m = 233, 2.41281)$ : Performances des Implémentations.

#### **Optimisations**

Produit scalaire de points ECC

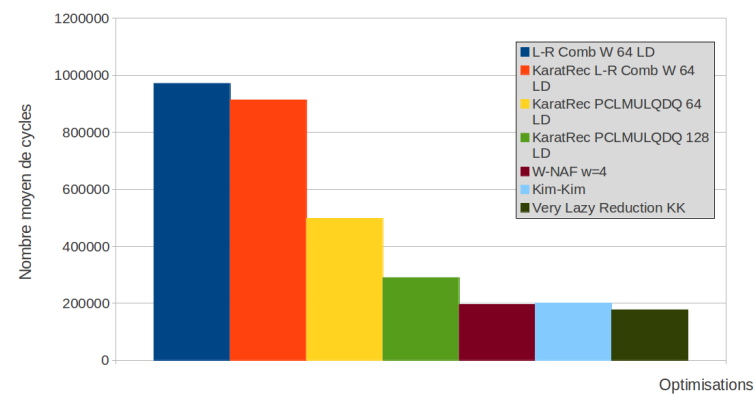

Very Lazy reduction sur W-NAF (i5) : -11,9%

Jean-Marc ROBERT 26 / 30

## Very Lazy Reduction  $(m = 233, 2.41281)$ : Performances des Implémentations.

#### **Optimisations**

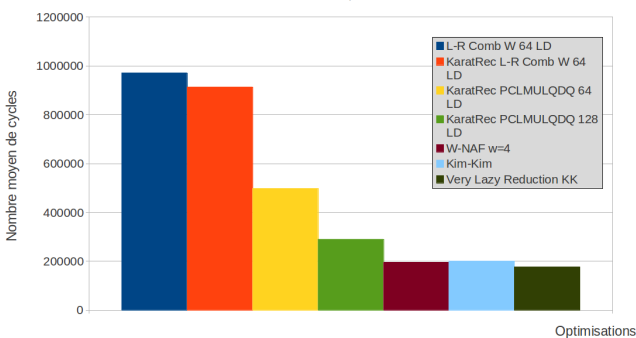

Produit scalaire de points ECC

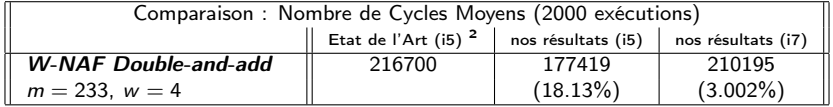

2<br><sup>2</sup> selon J. Taverne et al., CHES 2011.

Jean-Marc ROBERT 26 / 30

## Optimisation  $AB$ ,  $AC$  et  $AB + CD$ , Principaux Résultats :

#### Opimisation AB + CD

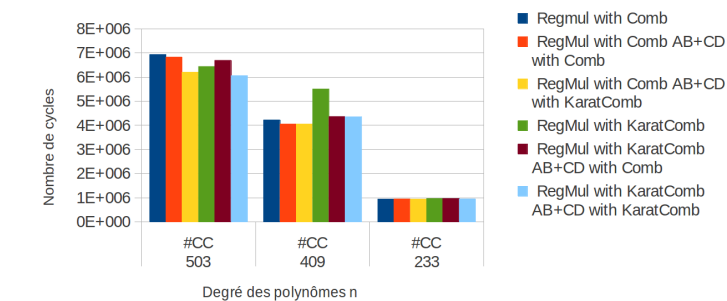

Core duo 2

- $m = 233$  : Regmul with Comb reste le meilleur.
- $\bullet$   $m = 409$ : Regmul with Comb and AB+CD with Comb est 4,1% meilleure que Regmul with Comb.
- $\bullet$   $m = 503$ : Regmul with Karat-Comb and AB+CD with Karat-Comb est 5,9% meilleure que Regmul with Karat-Comb.

## Optimisation  $AB$ , AC et  $AB + CD$ , Principaux Résultats :

#### Optimisation

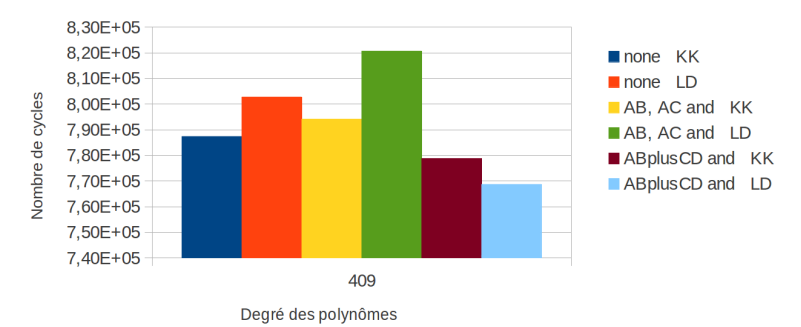

Core i5

- AB, AC : L'optimisation n'apporte rien.
- $\bullet$  AB + CD : Meilleure configuration avec opérations LD (768711 cycles soit 2,4% de mieux que none KK).

Toutes versions avec Very Lazy Reduction.

#### Jean-Marc ROBERT 27 / 30

## Optimisation  $AB$ , AC et  $AB + CD$ , Principaux Résultats :

#### **Optimisations**

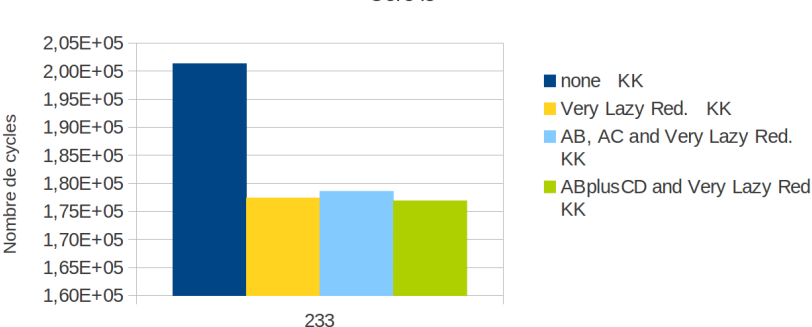

Core i<sub>5</sub>

Degré des polynômes

#### AB+CD and Very Lazy Reduction KK : -0,3% /Very Lazy Red. KK)

Toutes versions avec Very Lazy Reduction.

#### Jean-Marc ROBERT 27 / 30

## Algorithmes et Implémentations Optimisées

#### **Problématique**

- Exemple d'Application : Échange de clé de Diffie-Hellmann
- **e** Le Produit Scalaire de Points
- $\bullet$  Optimisation AB, AC et AB + CD

#### **Implémentations**

- Vue Générale des Implémentations
- Implémentations du Produit Scalaire : Atteindre l'Etat de l'Art
- Optimisations du Produit Scalaire

#### **Conclusion**

### Conclusion et Perspectives :

- Nous avons atteint l'état de l'art en matière de performance sur les produits scalaires ;
- Nous avons testé deux optimisations :

$$
\blacktriangleright AB, AC;
$$

 $\triangleright$  AB + CD ;

### Conclusion et Perspectives :

- Nous avons atteint l'état de l'art en matière de performance sur les produits scalaires ;
- Nous avons testé deux optimisations :
	- $\blacktriangleright$  AB, AC ;
	- $\triangleright$  AB + CD :

Des gains sont observés dans certaines conditions :  $AB + CD$ ,  $m = 409$ ,  $m = 503$ .

#### Conclusion et Perspectives :

- Nous avons atteint l'état de l'art en matière de performance sur les produits scalaires ;
- Nous avons testé deux optimisations :
	- $\blacktriangleright$  AB, AC ;
	- $\triangleright$  AB + CD :

Des gains sont observés dans certaines conditions :  $AB + CD$ ,  $m = 409$ ,  $m = 503$ .

Les performances ne dépendent pas seulement des algorithmes, mais aussi :

- Des types de variables choisis (64 ou 128 bits) ;
- Du compilateur ;
- Du processeur (tailles des mémoires cache, pipelining...).

#### Nous avons exploré une partie de la combinatoire des possibilités.

# Je vous remercie de votre attention,

et suis à l'écoute de vos questions ?